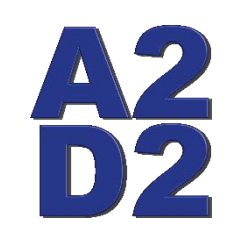

## **Ann Arbor Digital Devices, Inc.**

**19720 Cavanaugh Lake Rd. Chelsea, MI 48118**

**(734)730-2232 Fax (734)475-3114**

[www.a2d2xray.com](http://www.a2d2xray.com) [a2d2help@gmail.com](mailto:a2d2help@gmail.com)

## **Model 128s Preferences**

**Image Tab** 

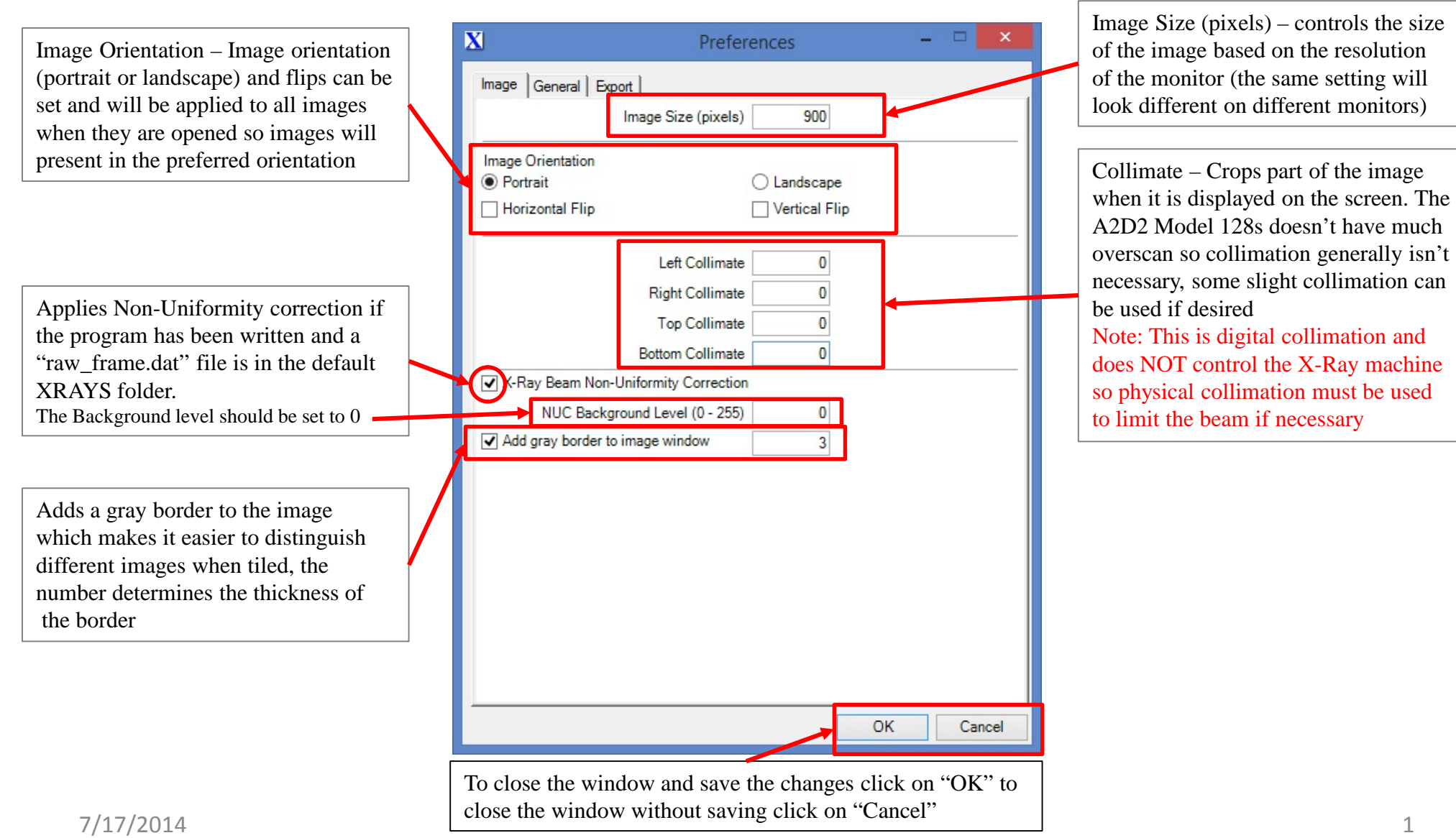

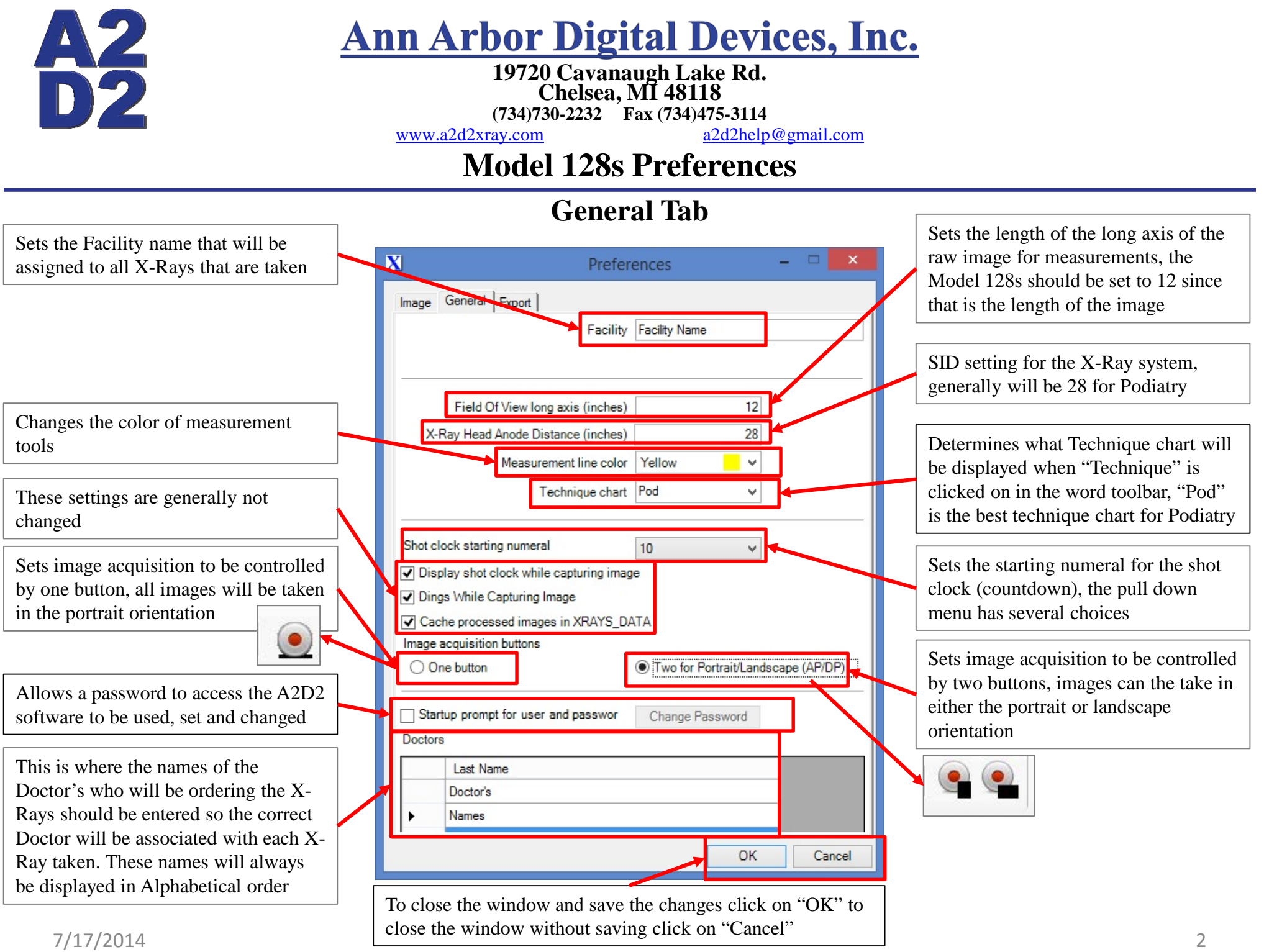

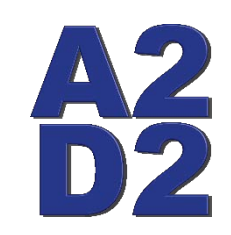

## **Ann Arbor Digital Devices, Inc.**

**19720 Cavanaugh Lake Rd. Chelsea, MI 48118**

**(734)730-2232 Fax (734)475-3114**

[www.a2d2xray.com](http://www.a2d2xray.com) [a2d2help@gmail.com](mailto:a2d2help@gmail.com)

## **Model 128s Preferences**

**Export Tab** 

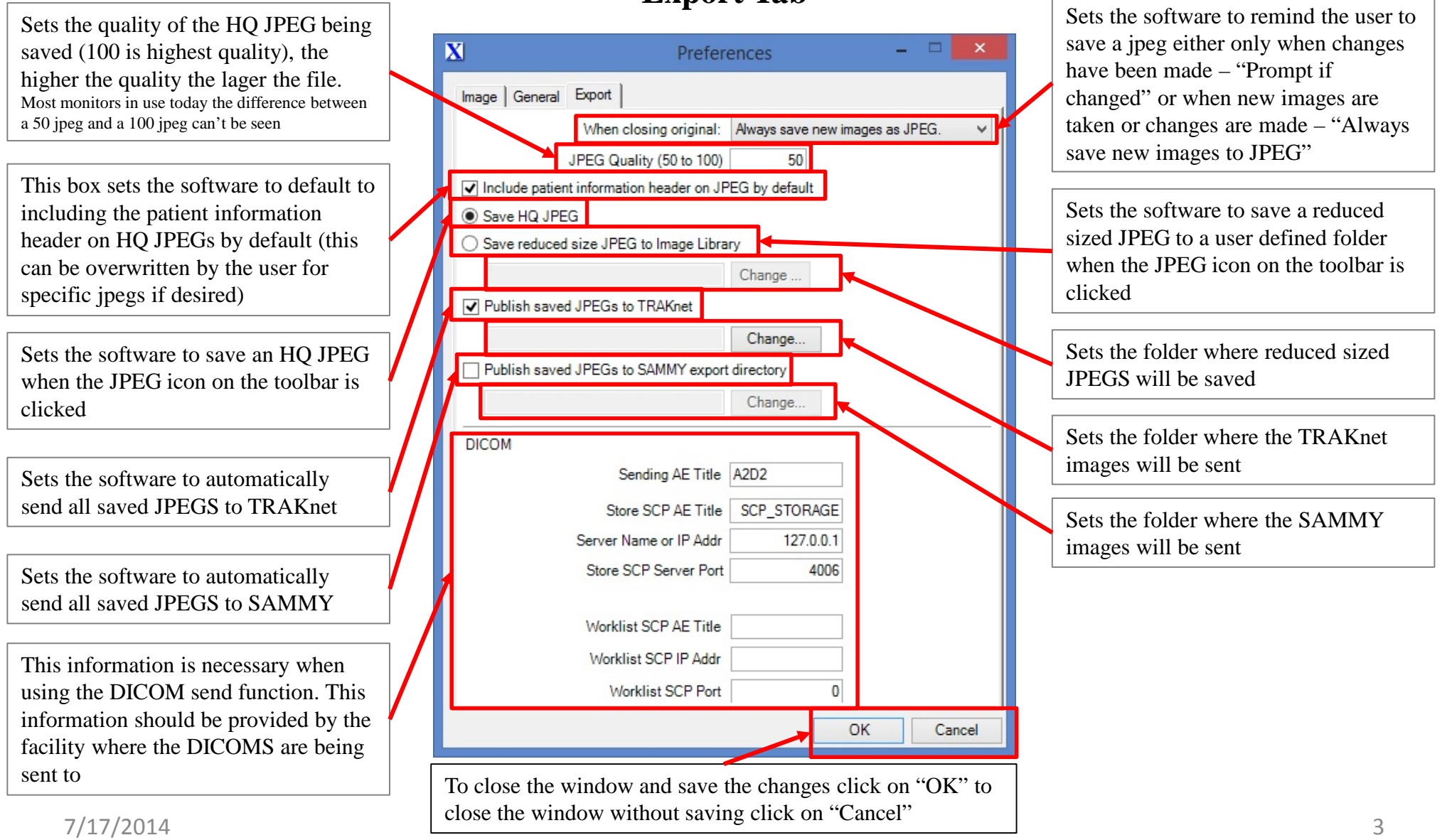